# Kotlin Syntax

Produced by:

# Dr. Siobhán Drohan ([sdrohan@wit.ie\)](mailto:sdrohan@wit.ie)

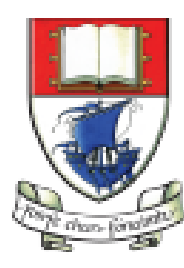

Waterford Institute of Technology INSTITIÚID TEICNEOLAÍOCHTA PHORT LÁIRGE

Department of Computing and Mathematics http://www.wit.ie/

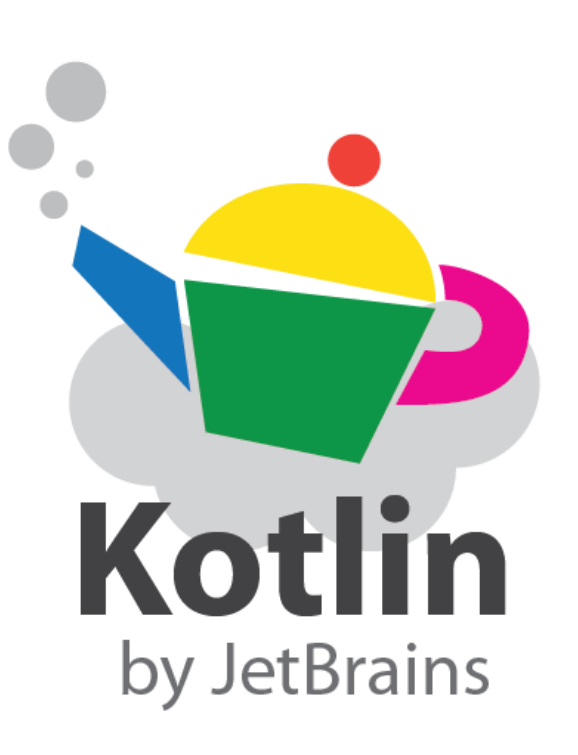

#### Kotlin Syntax

Sources: <http://kotlinlang.org/docs/reference/basic-syntax.html> <http://petersommerhoff.com/dev/kotlin/kotlin-for-java-devs/>

# Agenda

- Basic Types
- Local Variables (val & var)
- Functions
- Control Flow (if, when, for, while)
- Strings & String Templates
- Ranges (and the *in* operator)
- Type Checks & Casts
- Null Safety
- Comments

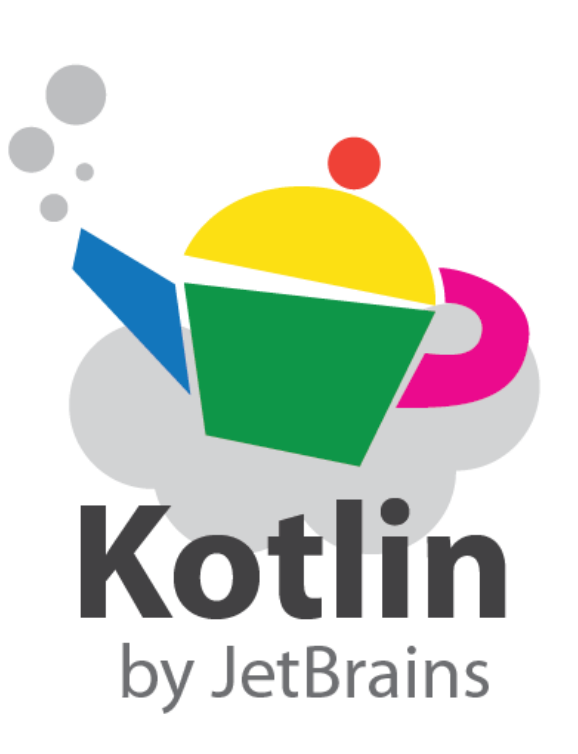

#### Basic Types

Numbers, characters and booleans.

# Basic Types

*In Kotlin, everything is an object in the sense that we can call member functions and properties on any variable.*

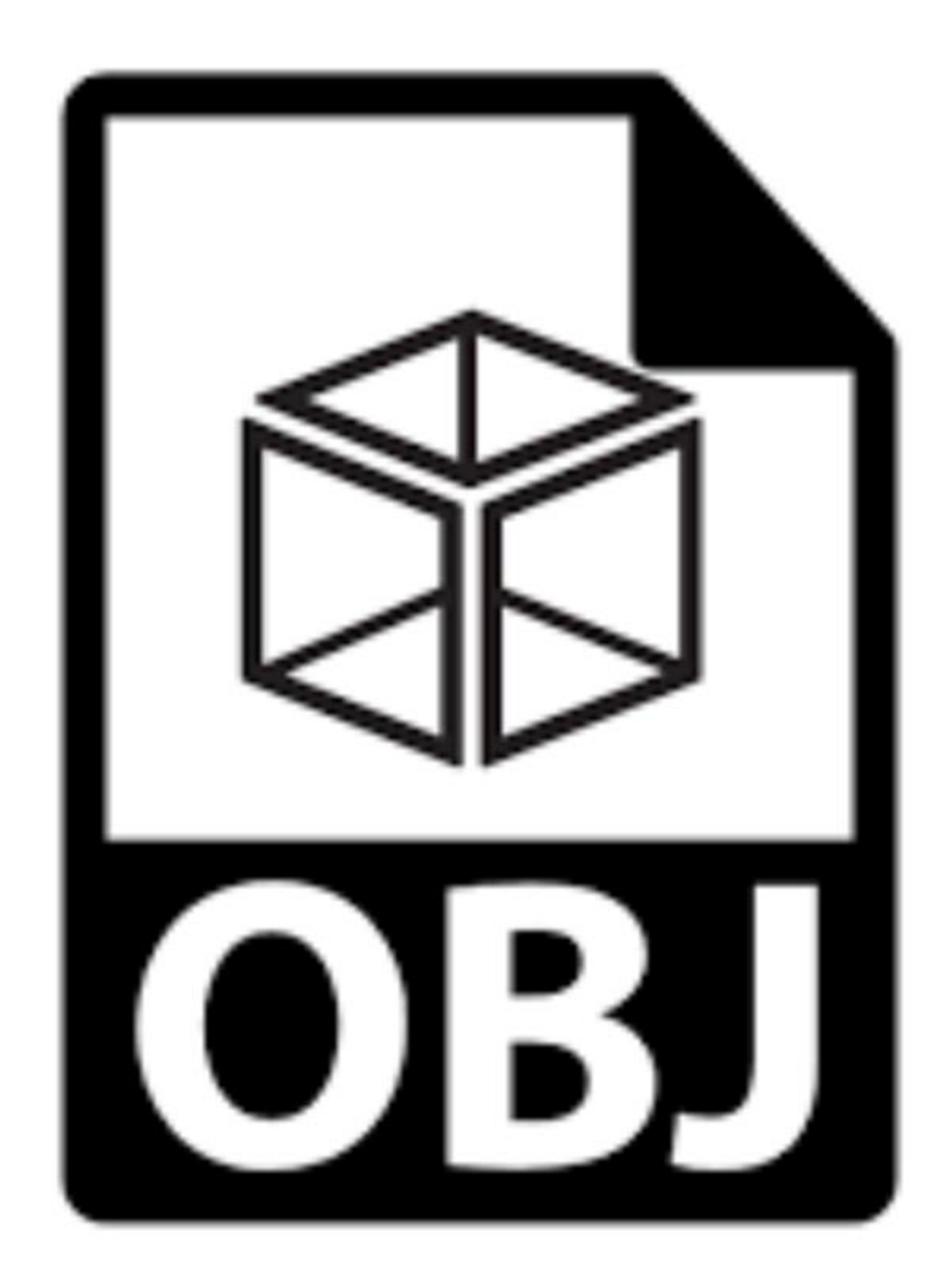

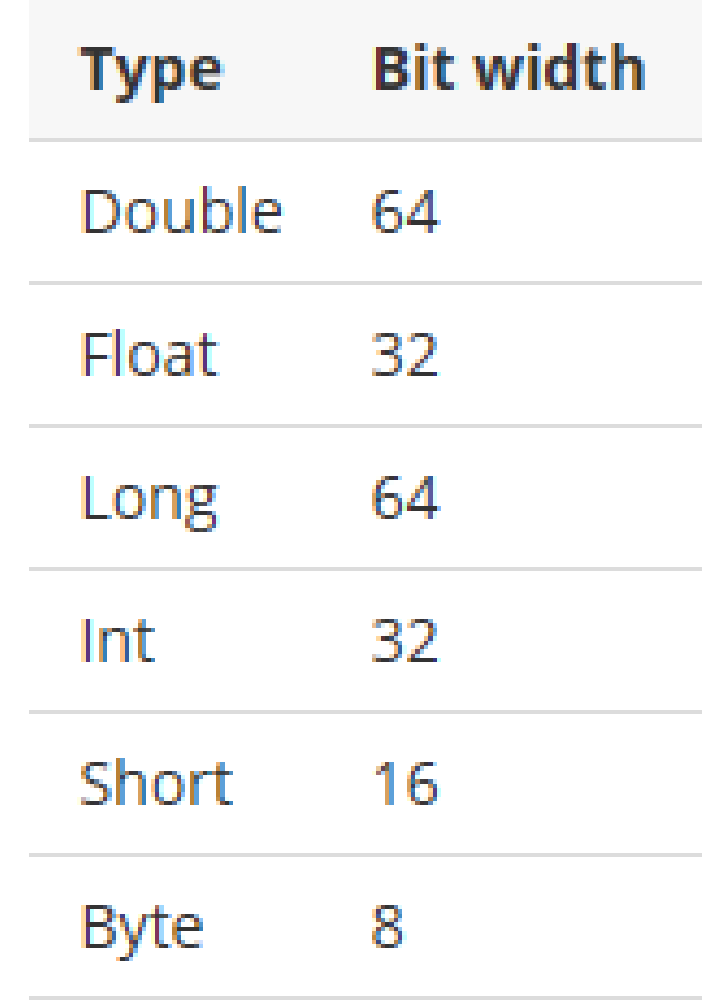

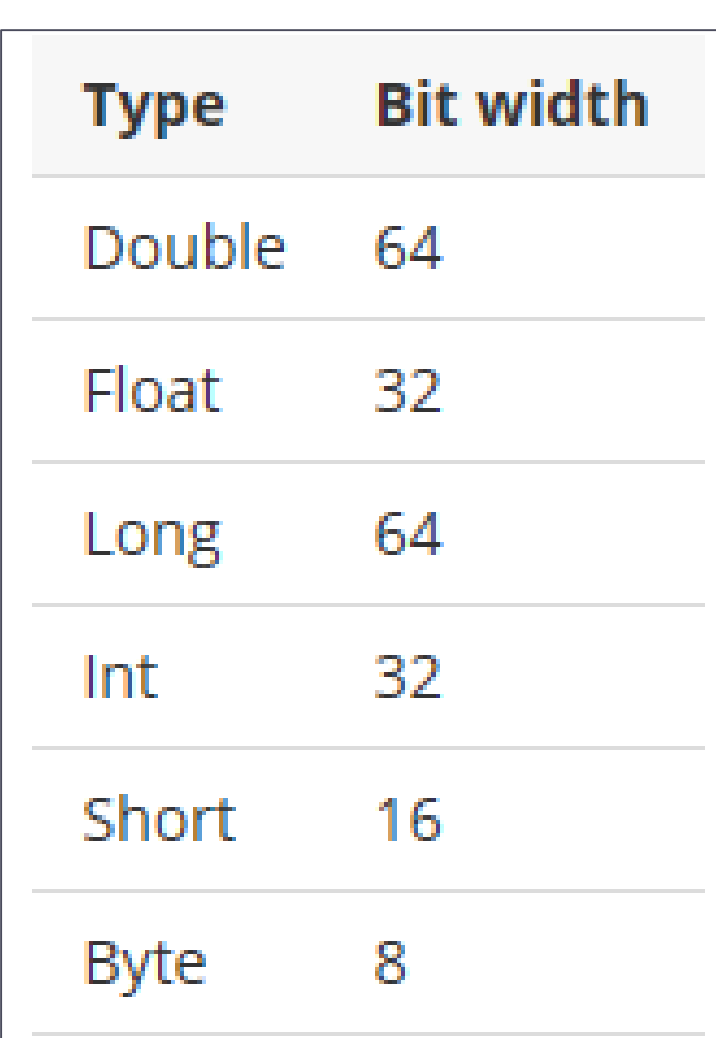

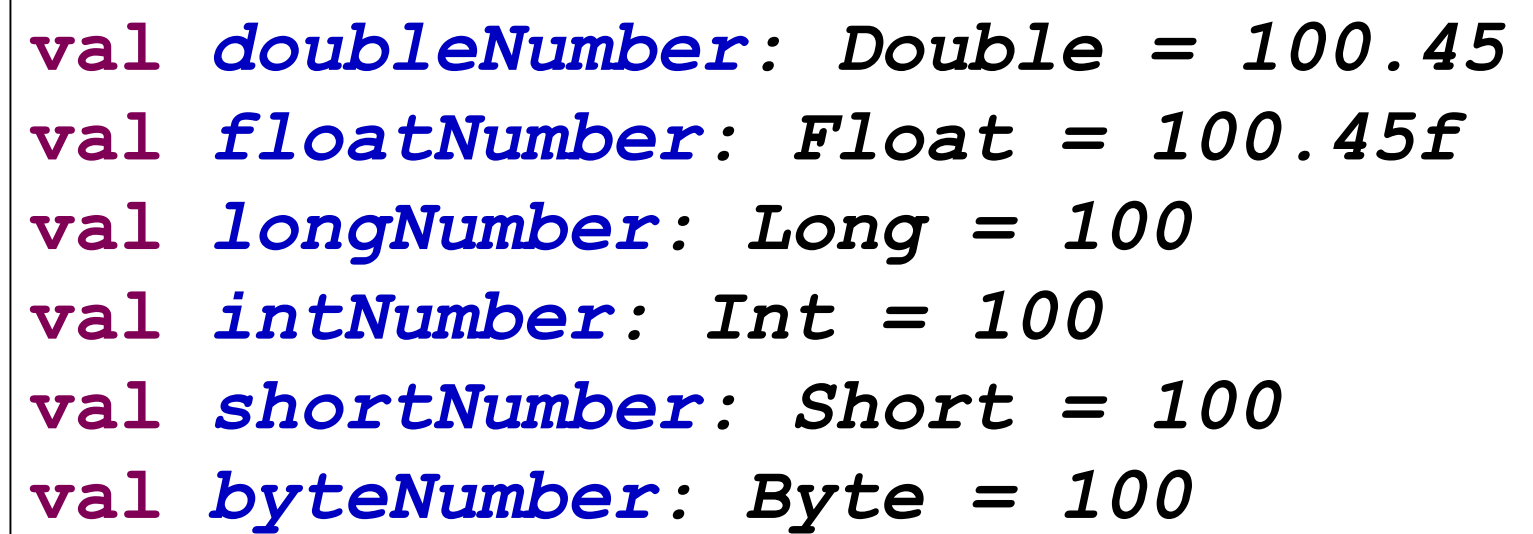

Explicitly defining a numeric type

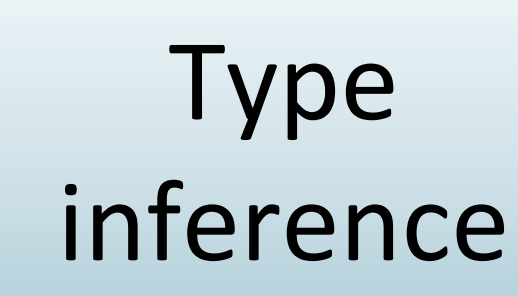

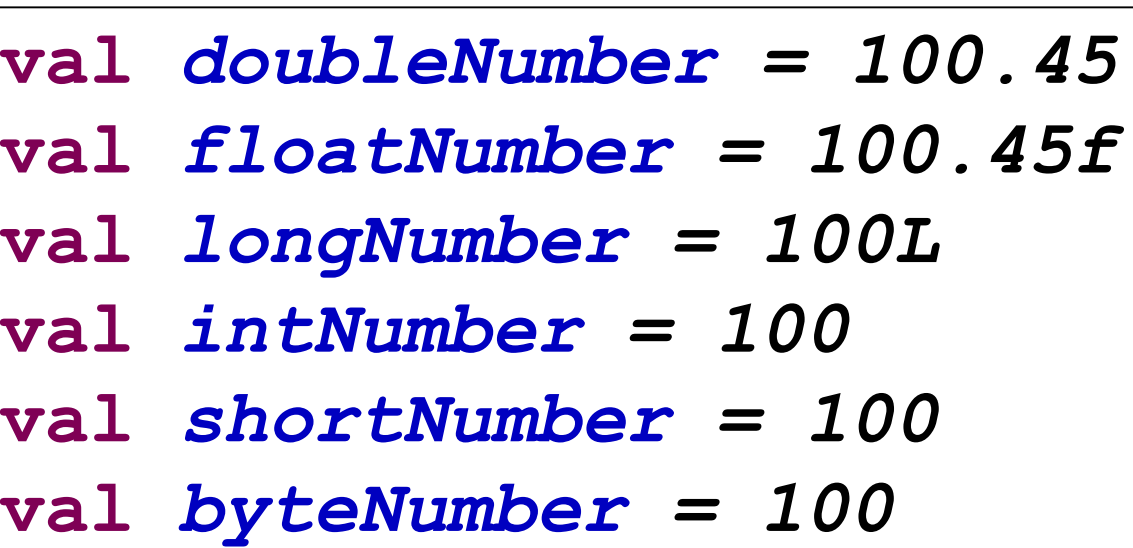

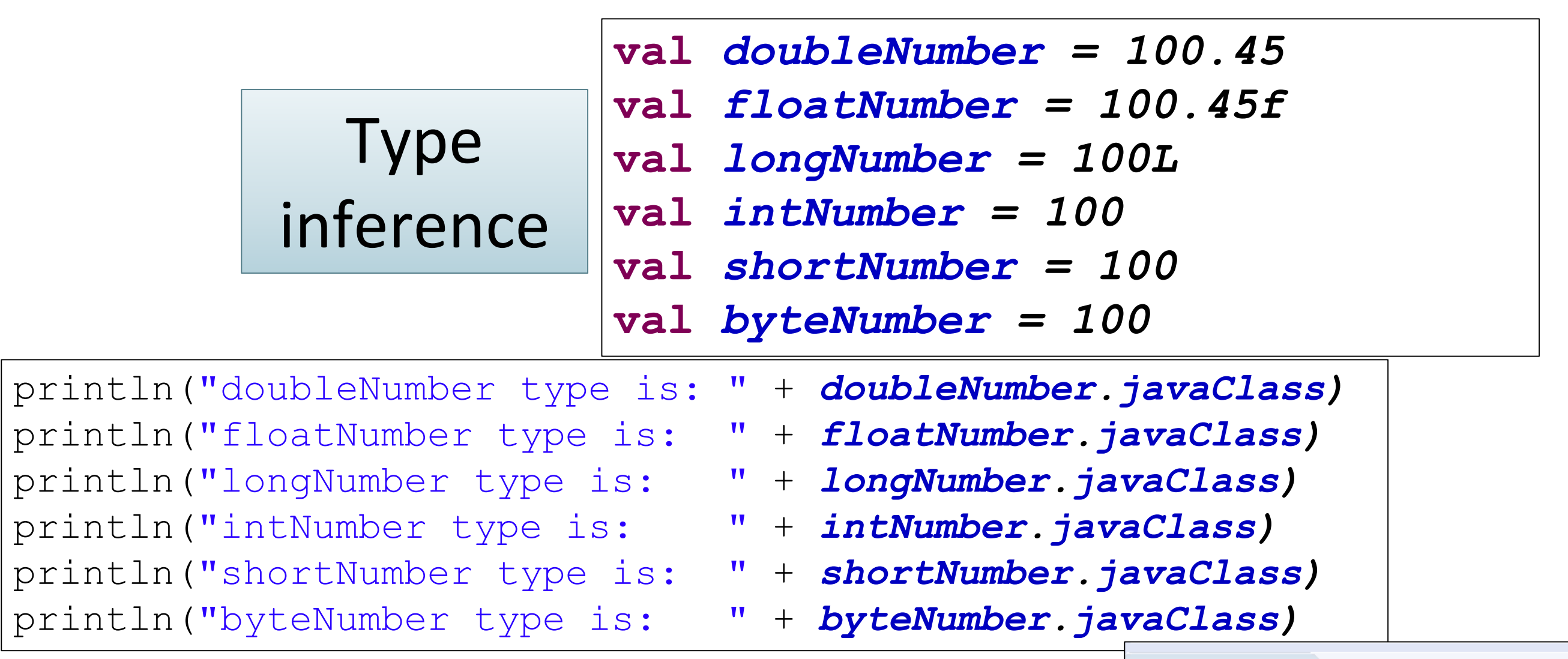

#### **Q** Console  $\boxtimes$

<terminated> Config - Main.kt [Java Appl doubleNumber type is: double float floatNumber type is: longNumber type is: long intNumber type is: int shortNumber type is: int byteNumber type is: int

 $\Box$ 

```
val oneMillion = 1_000_000
val threeThousand = 3_000
val creditCardNumber = 1234_4321_5678_8765
fun main(args : Array<String>)
{
 println("" + oneMillion + " - the type is: " + oneMillion.javaClass)
 println("" + threeThousand + " - the type is: " + threeThousand.javaClass)
 println("" + creditCardNumber + " - the type is: " + creditCardNumber.javaClass)
}
```
You can use underscores to make number constants more readable.

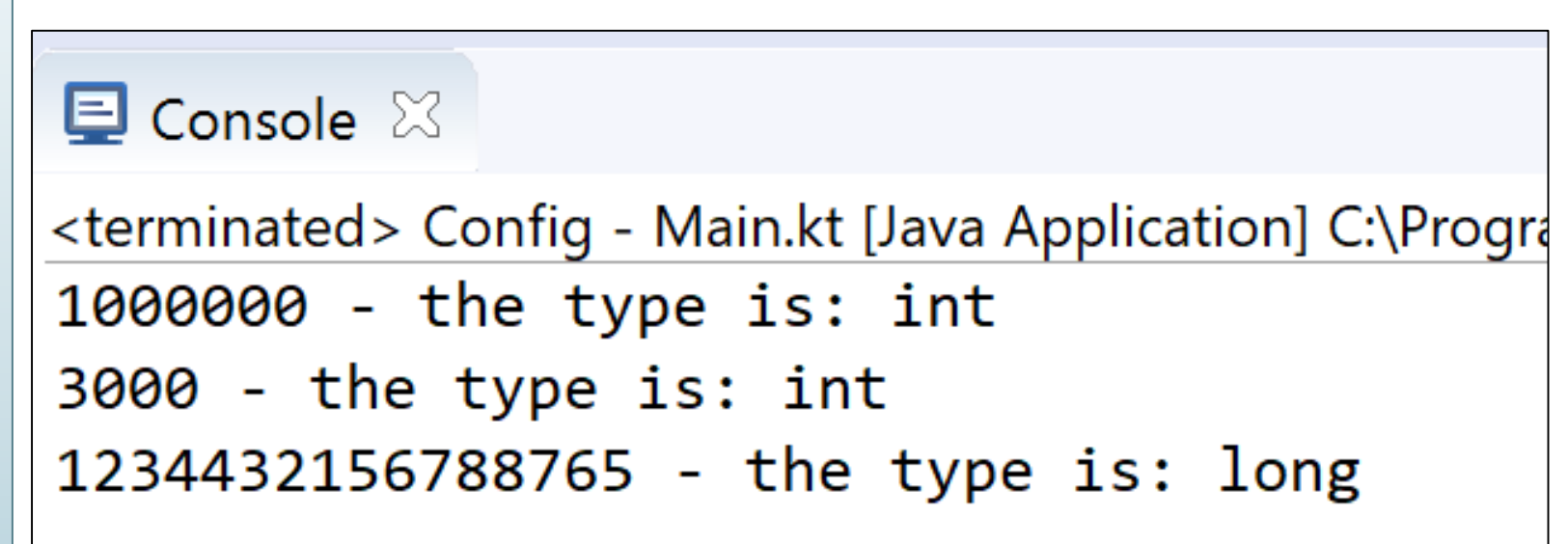

In Kotlin, there are no implicit widening conversions for numbers i.e. smaller types (e.g. Byte) are not subtypes of bigger ones (e.g. Int)

 $\rightarrow$  smaller types are NOT implicitly converted to bigger types.

In Kotlin, there are no implicit widening conversions for numbers i.e. smaller types (e.g. Byte) are not subtypes of bigger ones (e.g. Int)

 $\rightarrow$  smaller types are NOT implicitly converted to bigger types.

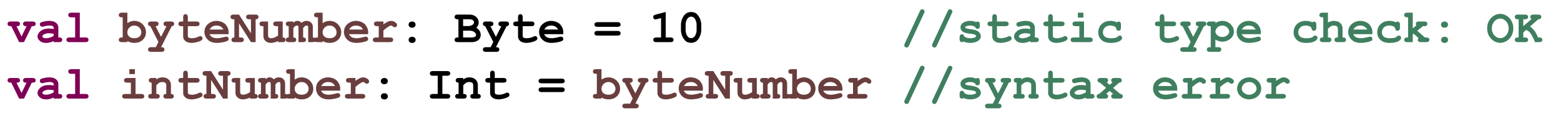

#### BUT, we can use explicit conversions to widen numbers

**val byteNumber: Byte = 10 //static type check: OK val intNumber: Int = byteNumber.toInt() //OK**

# Basic Types – Numbers: Explicit Conversions

Every number type supports the following conversions:

- toByte(): Byte
- toShort(): Short
- toInt(): Int
- toLong(): Long
- toFloat(): Float
- toDouble(): Double
- toChar(): Char

```
//Explicit Conversion 
val intNumber: Int = byteNumber.toInt()
val floatNumber: Float = byteNumber.toFloat()
```
#### Basic Types – Characters

```
val aChar = 'a'
val bChar: Char = 'b'
fun main(args : Array<String>)
\{println("" + aChar + " - the type is: " + aChar.javaClass)
  println("" + bChar + " - the type is: " + bChar.javaClass)
}
```

```
\blacksquare Console \boxtimes<terminated> Config - Main.kt [Java Application] C:\Program Files\Java\jre1.8.0
a - the type is: char
b - the type is: char
```
#### Basic Types – Booleans

```
val aFlag = true
val bFlag: Boolean = false
fun main(args : Array<String>)
\left\{ \right.println("" + aFlag + " - the type is: " + aFlag.javaClass)
  println("" + bFlag + " - the type is: " + bFlag.javaClass)
}
```

```
\blacksquare Console \boxtimes<terminated> Config - Main.kt [Java Application] C:\Program Files\Java\jre1.8.0_77\bin\
true - the type is: boolean
false - the type is: boolean
```
Special characters can be escaped using a backslash:  $\forall$  \t \b \n \r \' \" \\ \\$

```
val aFlag= true
val bFlag: Boolean = false
fun main(args : Array<String>)
{
  println("" + aFlag + " - the type is: \n\t\t" + aFlag.javaClass)
 println("" + bFlag + " - the type is: \n\t\t" + bFlag.javaClass)
}
```

```
\blacksquare Console \boxtimes<terminated> Config - Main.kt [Java Application] C:\Program Files\Java\jre1.8.0
true - the type is:
                     boolean
false - the type is:
                     boolean
```
# Local Variables

val (read-only) and var (mutable)

# Local Variables – val (read-only)

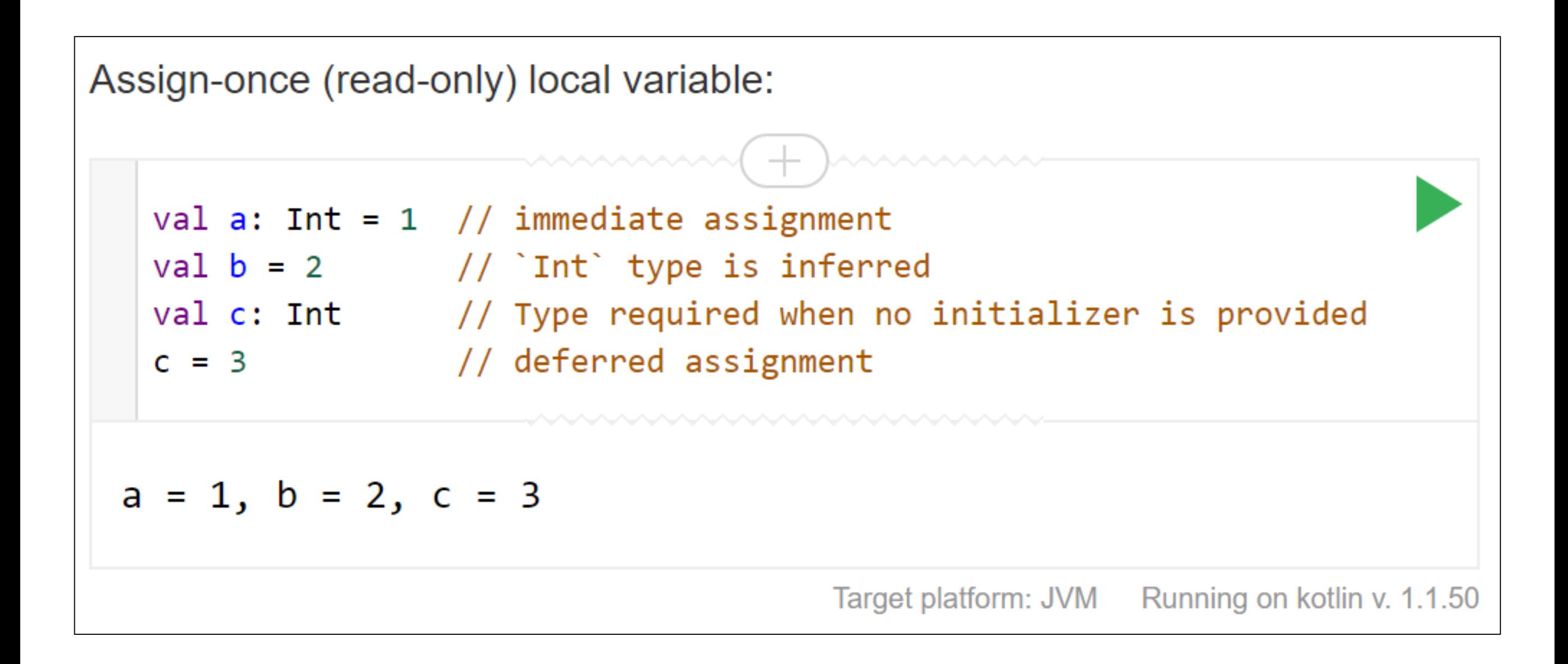

# Local Variables - val (read-only)

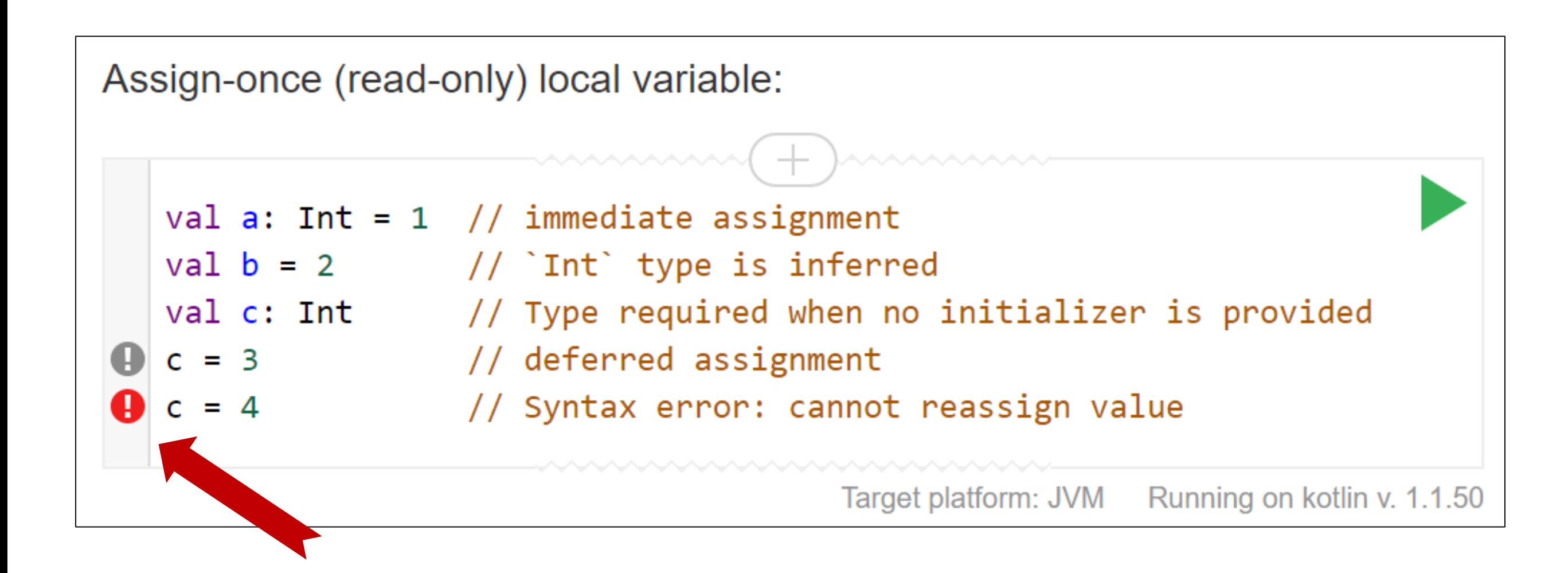

# Local Variables - var (mutable)

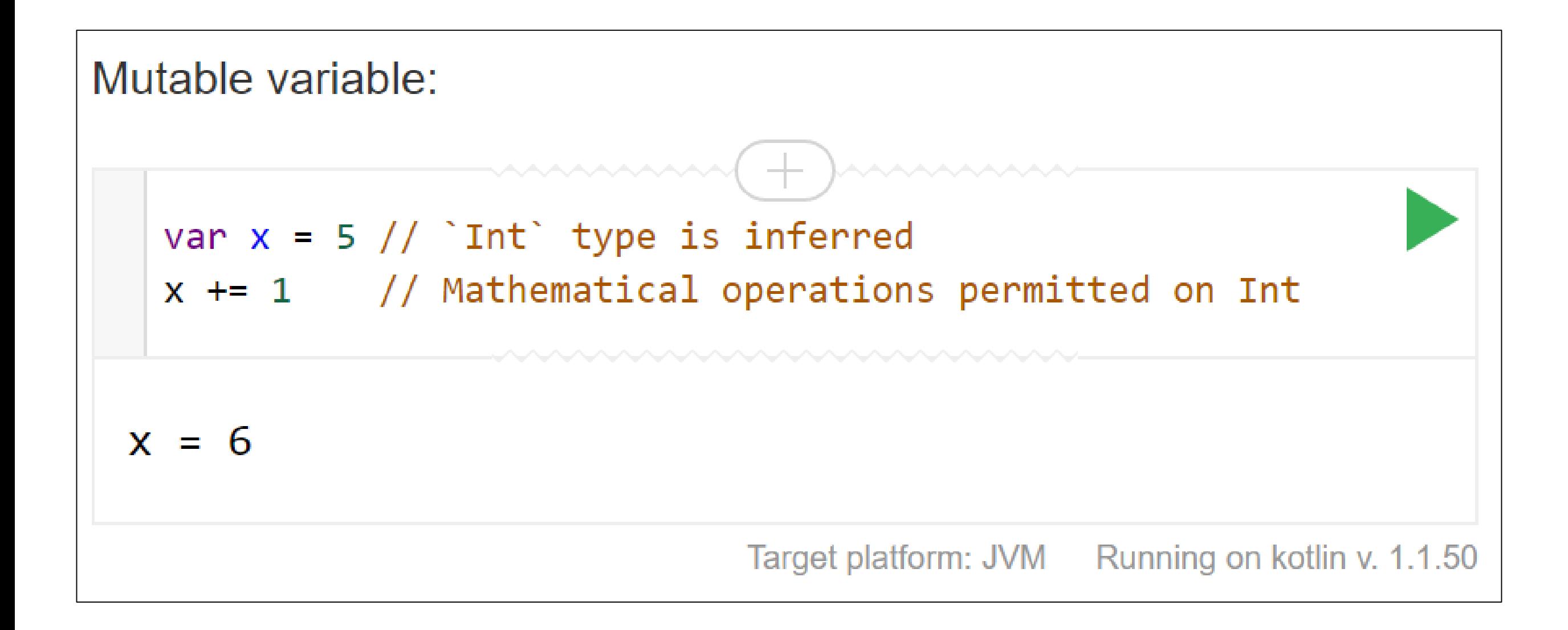

# Local Variables - var (mutable)

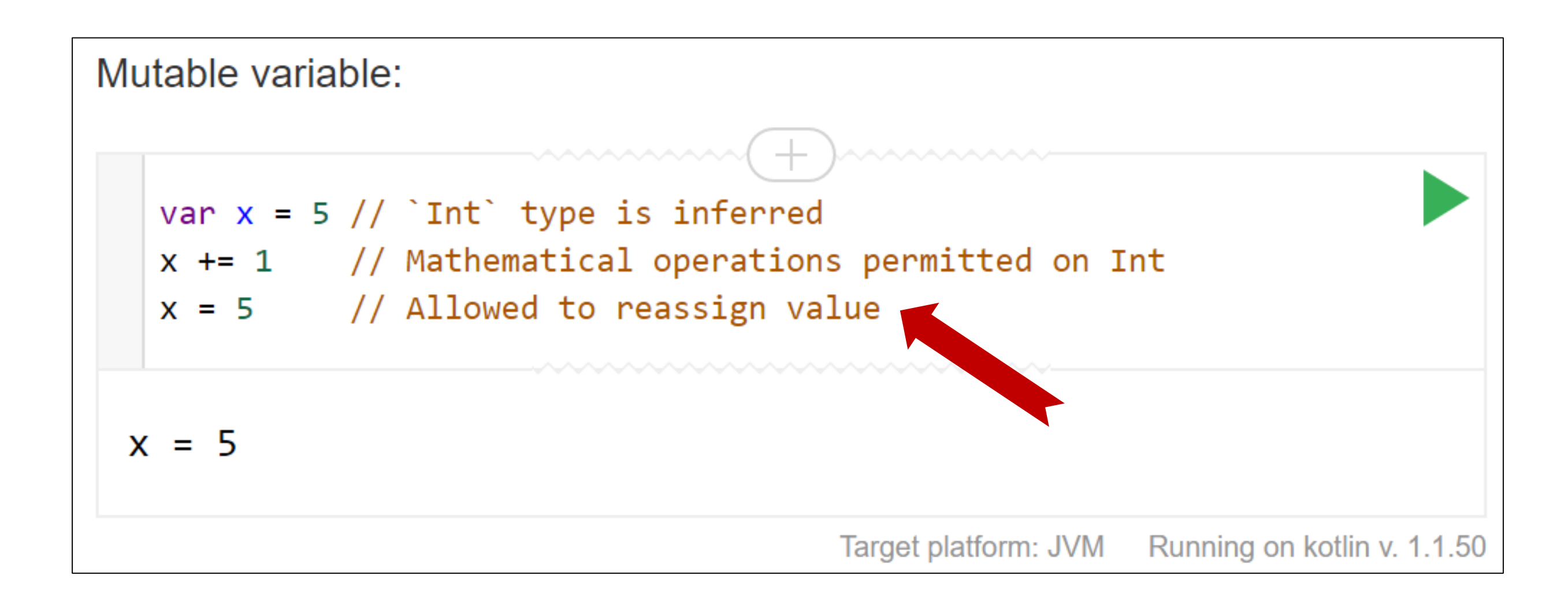

#### Functions

Parameters, return types, expression body, inferred return type

#### Functions – parameters and return types

```
Function having two Int parameters with Int return type:
   1 | fun sum(a: Int, b: Int): Int {
          return a + b
    \overline{2}3.
      \rightarrow4
    5.
      | fun main(args: Array<String>) {
           print("sum of 3 and 5 is")6
   \overline{I}println(sum(3, 5))
    8
      \mathcal{Y}sum of 3 and 5 is 8
```
#### Functions – expression body, inferred return type

#### Function "sum" with an expression body and inferred return type

```
fun sum(a: Int, b: Int) = a + b
```

```
fun main(args: Array<String>) {
   println("sum of 19 and 23 is \S{sum(19, 23)}")
   println("sum of 19 and 23 is " + sum(19, 23))
}
```

```
\blacksquare Console \boxtimes<terminated> Config - Main.kt [Java Application] C:\Program Files\Java\jre1.8.0_77\b
sum of 19 and 23 is 42
sum of 19 and 23 is 42
```
#### Functions – no return data

```
Function returning no meaningful value:
   1 | fun printSum(a: Int, b: Int): Unit {
          println("sum of $a and $b is $(a + b)")
   2
   \existsP.
   4
                                         Unit return type can be omitted:
   5 | fun main(args: Array<String>) {
          printSum(-1, 8)-6
   7<sup>1</sup>P.
                                             1 fun printSum(a: Int, b: Int) {
                                                   println("sum of $a and $b is $(a + b)")
                                             2.3.
 sum of -1 and 8 is 7ł
                                             4
                                               fun main(args: Array<String>) {
                                             5.
                                                   printSum(-1, 8)6.
                                             7
                                               P.
                                           sum of -1 and 8 is 7
```
# Control Flow

if, when, for, while

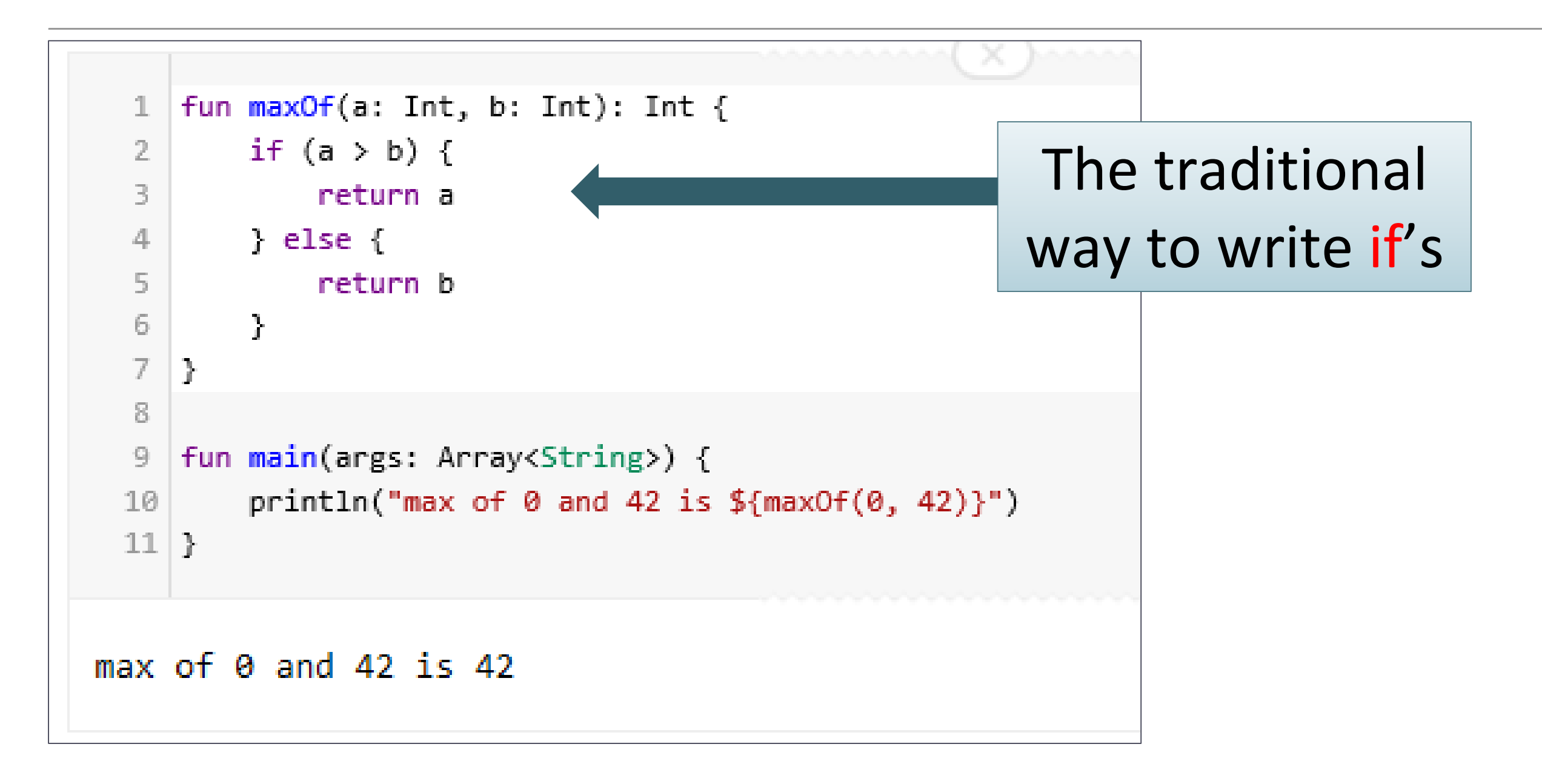

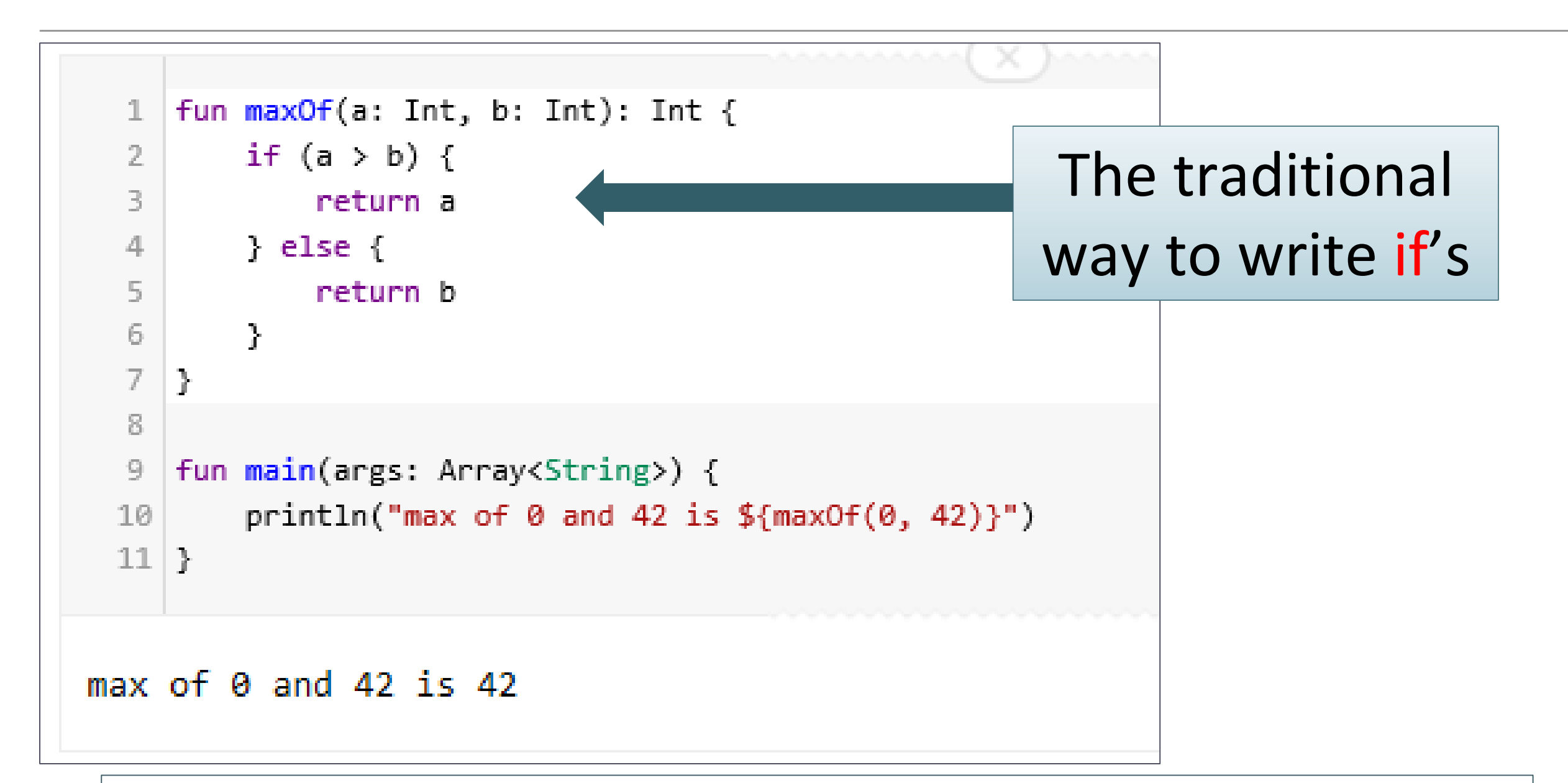

HOWEVER….in Kotlin, *if* is an expression, i.e. it returns a value. Therefore there is no ternary operator (condition ? then : else), because ordinary *if* works fine in this role.

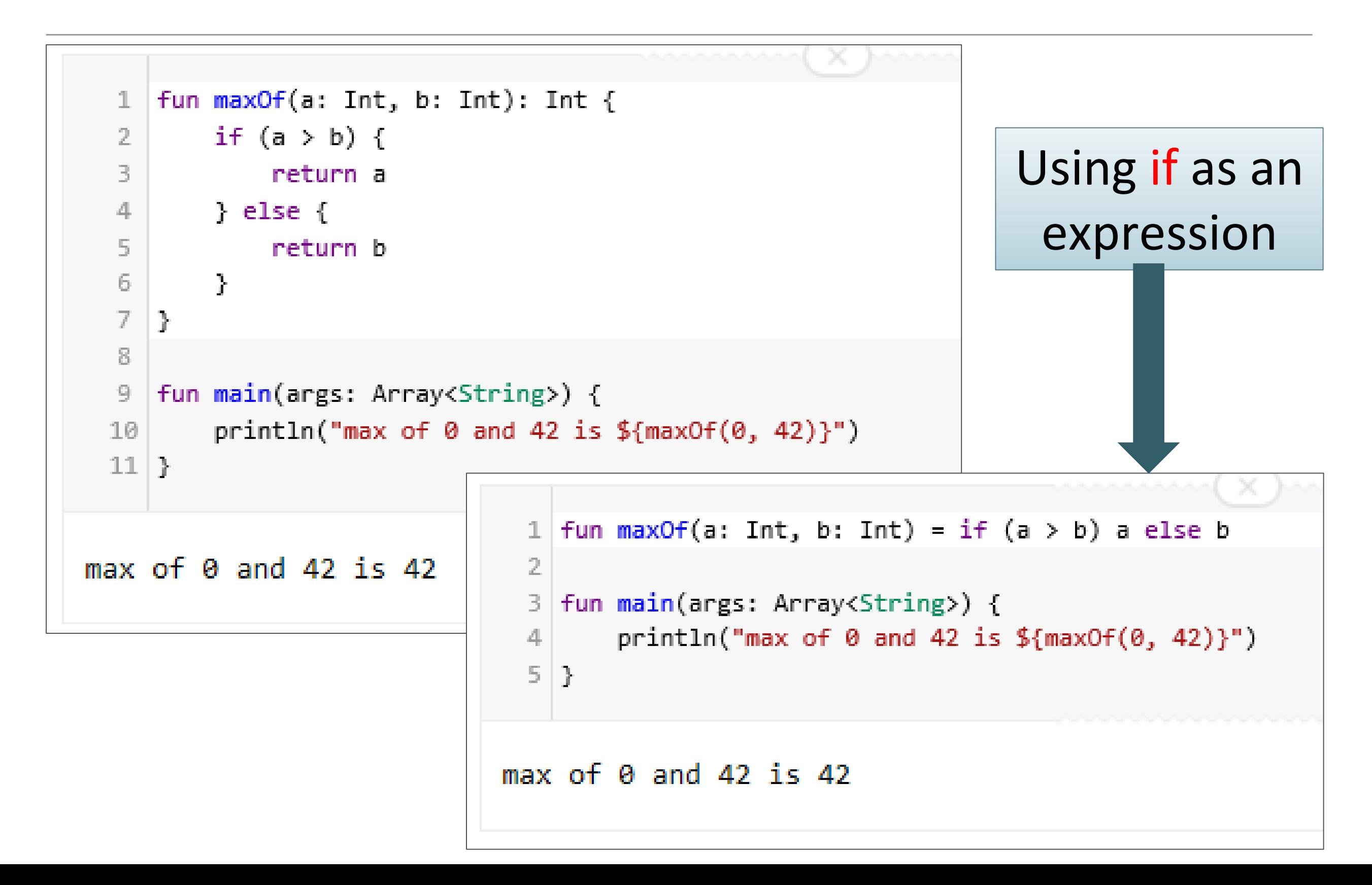

```
// Traditional usage
var max = a
if (a < b) max = b
// With else
var max: Int
if (a > b) {
    max = a} else \{max = b\mathcal{F}// As expression
val max = if (a > b) a else b
```
Some examples without using functions. The first two

examples use *if* as a statement.

The last example uses *if* as an expression.

#### *if* branches can also be blocks. The last expression is the value of a block:

```
val a = 10;
val b = 5;val max = if (a > b) {
              print ("Choose a")
              a
            }
           else {
              print ("Choose b")
              b
            }
```
# *if* branches can also be blocks. The last expression is the value of a block:

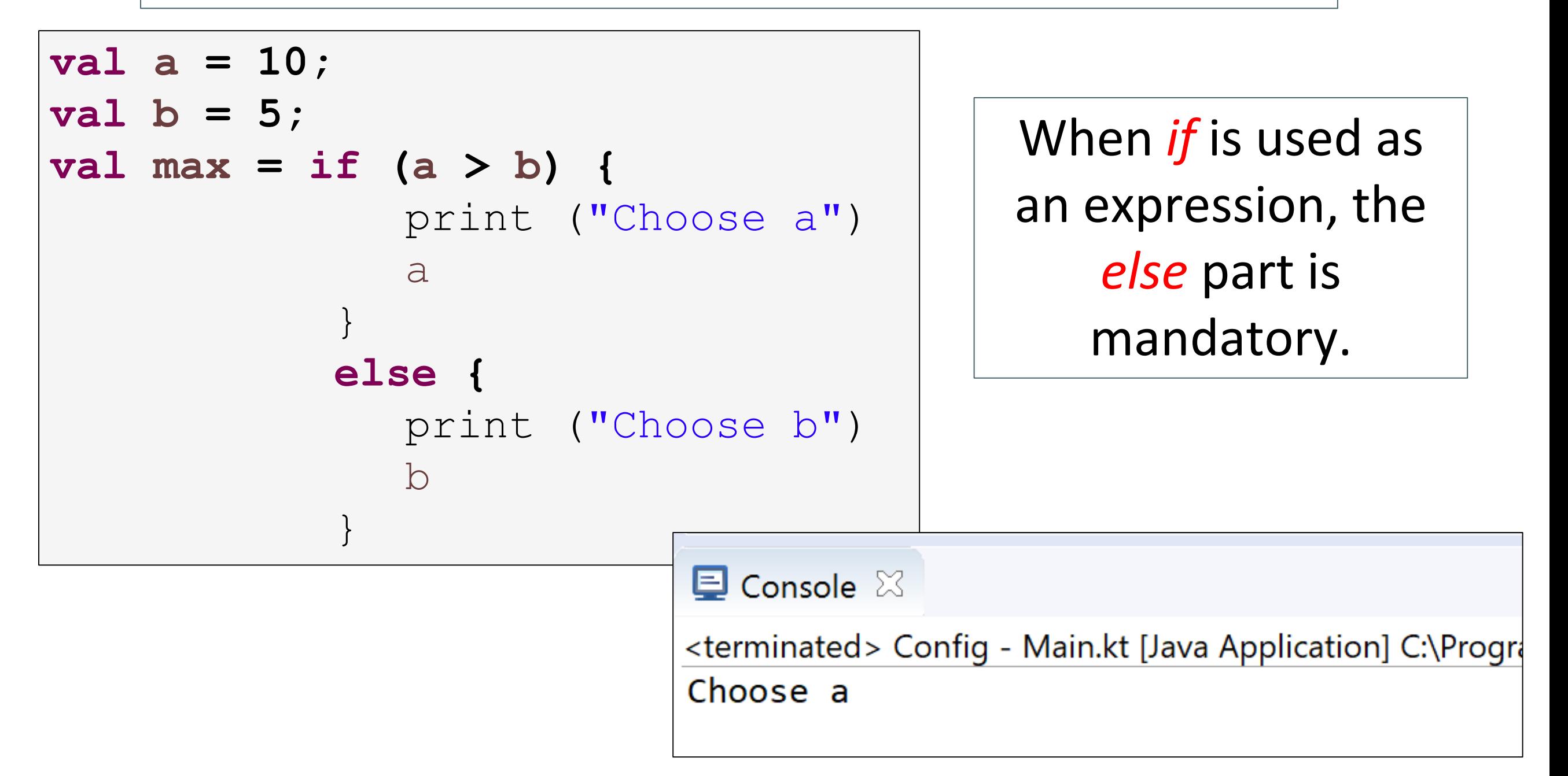

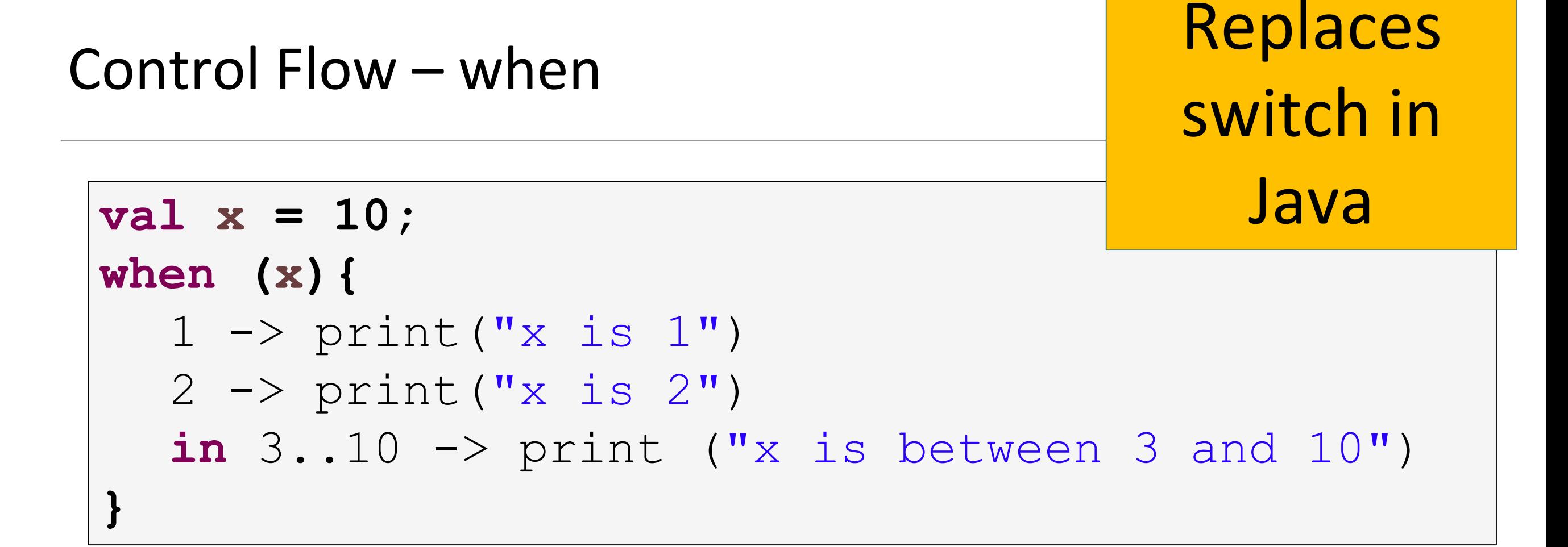

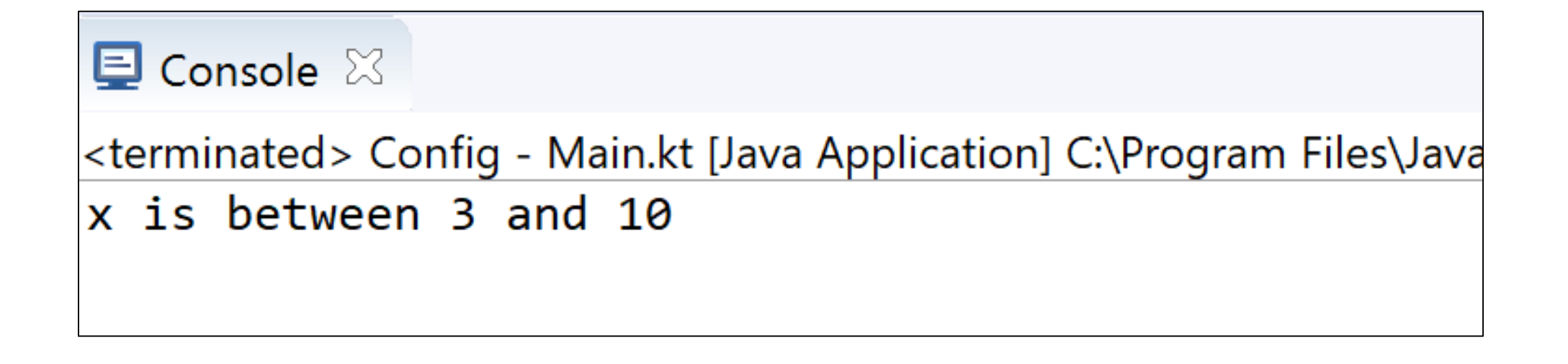

#### Control Flow - when

```
when (x) {
     1 \rightarrow print("x == 1")2 \rightarrow print("x == 2")else \rightarrow { // Note the block
          print("x is neither 1 nor 2")Y
ł
```
## Control Flow – when

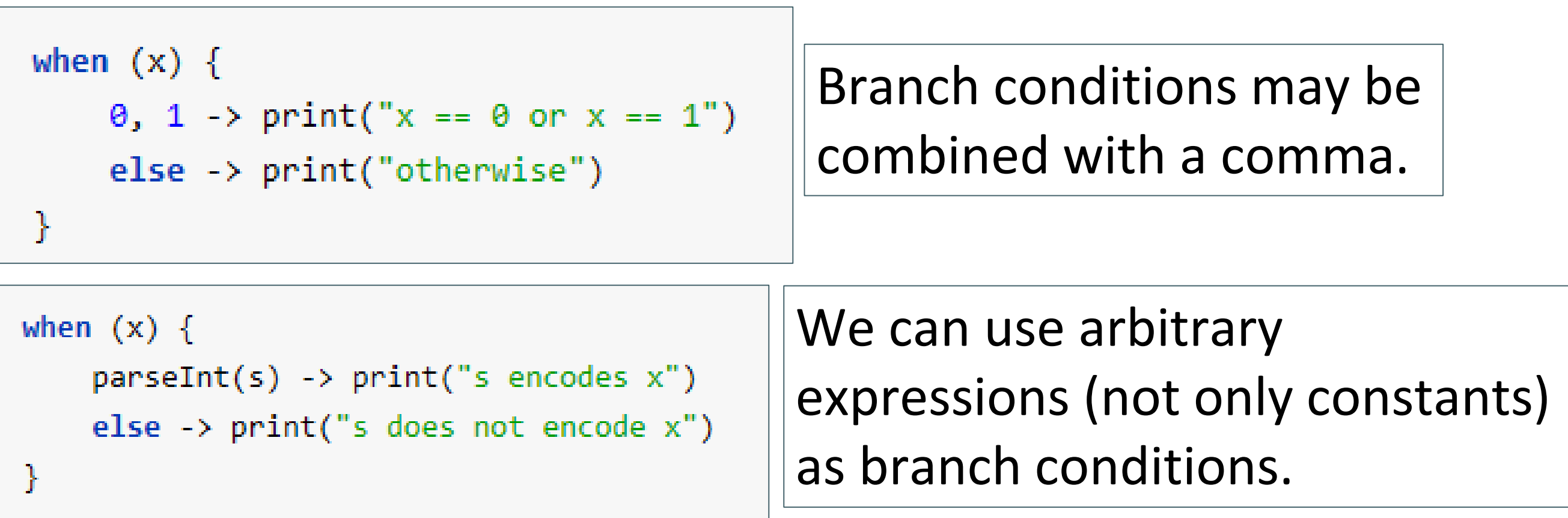

```
when (x) {
     in 1..10 \rightarrow print('x is in the range")in validNumbers \rightarrow print("x is valid")
     \ln 10.20 \rightarrow \text{print}('x is outside the range")else -> print("none of the above")\mathcal{F}
```
We can also check a value for being *in* or *!in* a [range](http://kotlinlang.org/docs/reference/ranges.html) or a collection.

#### Control Flow – when

```
val x = "I am a String" 
val contains = when (x){
    is String -> x.contains("I am a")
    else -> false
}
println(contains)
```
Another possibility is to check that a value *is* or *!is* of a particular type.

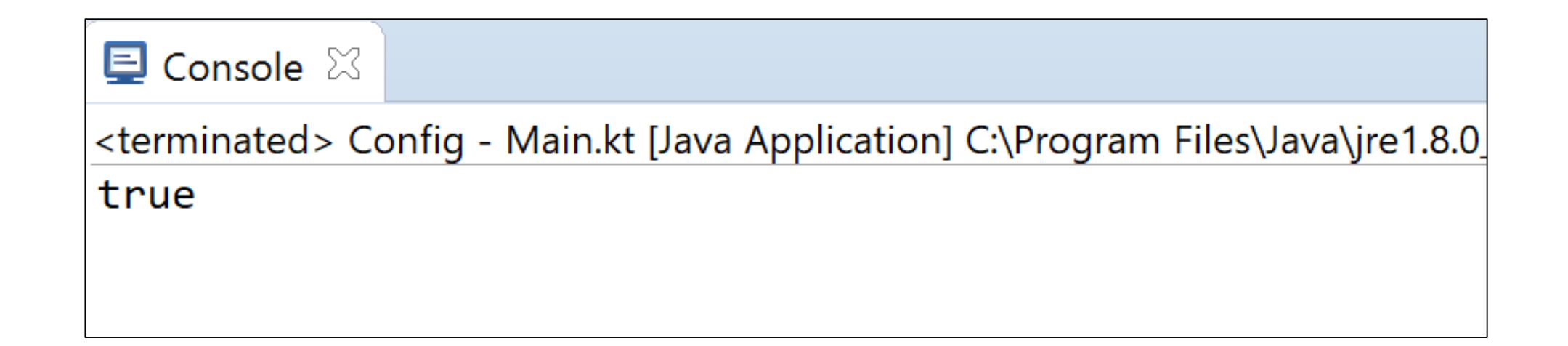
*when* can also be used as a replacement for an *if*-*else if* chain.

If no argument is supplied, the branch conditions are simply boolean expressions, and a branch is executed when its condition is true.

```
val aString = "I am a String"
when {
  aString.equals("I am a String") -> println("Equal");
  else -> println("Not Equal")
}
```
 $\blacksquare$  Console  $\boxtimes$ <terminated> Config - Main.kt [Java Application] C:\Program Files\Java\jre1.8.0\_77\bin\javav Equal

#### Control Flow – when

```
1 | fun describe(obj: Any): String =
    when (obj) { }2<sup>1</sup>3.
         1 \qquad \qquad -\gt; "One"
         "Hello" -> "Greeting"
  4
  5.
         is Long \rightarrow "Long"!is String -> "Not a string"
  6
  \overline{I}else -> "Unknown"
  8
     \}Q10 fun main(args: Array<String>) {
         println(descriptbe(1))1112println(describe("Hello"))
         println(describe(1000L))
 13println(descriptbe(2))14println(describe("other"))
 1516}
One
Greeting
Long
Not a string
Unknown
```
#### Control Flow – for

The *for* loop iterates through anything that provides an iterator. It is similar to the *for-each* loop in Java.

for (item in collection) print(item)

```
1 | fun main(args: Array<String>) {
        val items = listOf("apple", "banana", "kiwi")
 2
    for (item in items) {
  3.
             println(item)
  4
        \}5<sup>1</sup>6 \}apple
banana
kiwi
```
### Control Flow – for

If you want to iterate through an array or a list with an index, you can do it this way:

for (i in array.indices)  $\{$  $print(array[i])$ 

```
fun main(args: Array<String>) {
         val items = listOf("apple", "banana", "kiwi")
  2
         for (index in items.indices) {
  3
             println("item at $index is ${items[index]}}")4
         \mathbf{r}\overline{5}6<sup>1</sup>\}item at 0 is apple
item at 1 is banana
item at 2 is kiwi
```
}

# Control Flow – for

Alternatively, you can use the withIndex library function:

for ((index, value) in array.withIndex()) { println("the element at \$index is \$value")

```
fun main(args: Array<String>) {
  val items = listOf("apple", "banana", "kiwi")
  for ((index, value) in items.withIndex()) {
     println("the element at ${index} is ${value}")
  }
}E Console \[\mathbb{X}\] \[\mathbb{R}\] Gradle Tasks \[\mathbb{R}\] Gradle Executions
                             <terminated> Config - Main.kt [Java Application] C:\Program File
                             the element at 0 is apple
                             the element at 1 is banana
                             the element at 2 is kiwi
```
 $\mathcal{F}$ 

#### Control Flow – while

The *while* and *do-while* work as usual:

```
while (x > 0) {
    X - -ł
do \{val y = retrieveData()
\} while (y != null) // y is visible here!
```
**Note:** Kotlin also supports traditional *break* and *continue* operators in loops.

#### Control Flow – while

```
val items = listOf("apple", "banana", "kiwi")
var index = 0
while (index < items.size){
   println("item at $index is ${items[index]}")
   index++
}
```

```
目 Console 23
<terminated> Config - Main.kt [Java Application] C:\Program Files\Java\jre1.8.0_77\bin\
item at 0 is apple
item at 1 is banana
item at 2 is kiwi
```
# Strings and String Templates

Escaped strings, raw strings, literals, templates

- Strings are represented by the type String.
- Strings are *immutable*.
- Elements of a string are characters that can be accessed by the indexing operation: s[i].
- A string can be iterated over with a for-loop:

```
for (c \in \mathsf{in} \mathsf{str}) {
       printh(c)}
```
# String Literals

• Kotlin has two types of string literals:

escaped strings that may have escaped characters in them and raw strings that can contain newlines and arbitrary text.

# String Literals

• Kotlin has two types of string literals:

escaped strings that may have escaped characters in them and raw strings that can contain newlines and arbitrary text.

An escaped string is very much like a Java string

A raw string is delimited by a triple quote ("""), contains no escaping and can contain new lines and any other characters.

```
val s = "Hello, world! \n"
```

```
val text =
           10.00 H
    Tell me and I forget.
    Teach me and I remember.
    Involve me and I learn.
    (Benjamin Franklin)
    """.trimMargin()
```
# String Literals

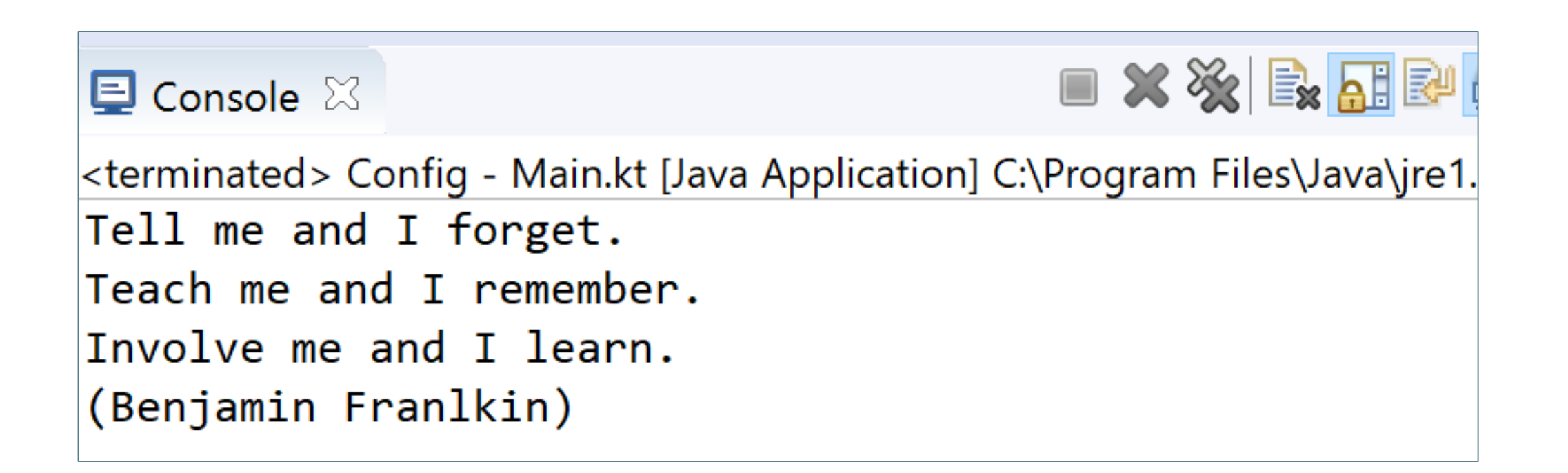

You can remove leading whitespace with trimMargin()

 $val$  text = 10110-001 Tell me and I forget. Teach me and I remember. Involve me and I learn. (Benjamin Franklin) """.trimMargin()

By default | is used as margin prefix, but you can choose another character and pass it as a parameter like trimMargin(">").

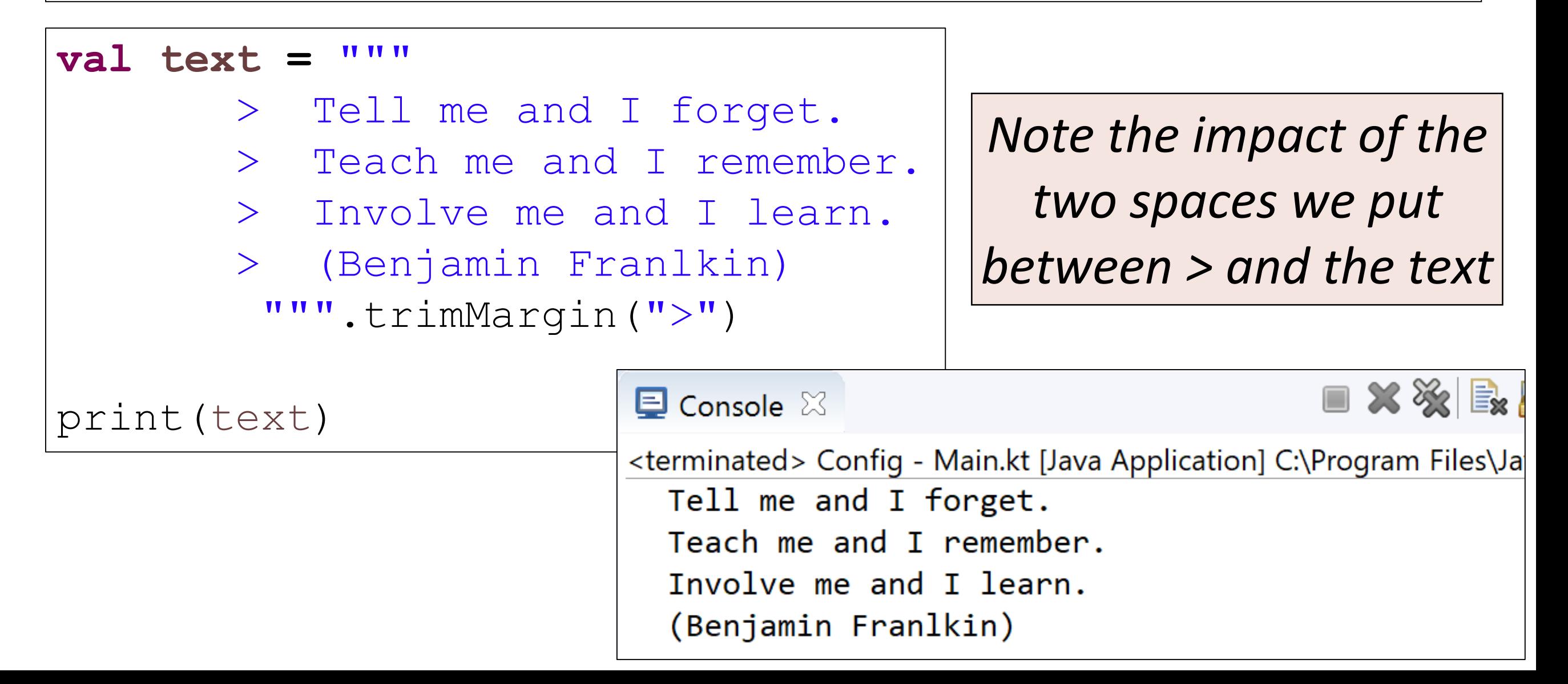

# String Templates

- Strings may contain template expressions, i.e. pieces of code that are evaluated and whose results are concatenated into the string.
- A template expression starts with a dollar sign (\$) and consists of either a simple name:

$$
\text{val } i = 10
$$
\n
$$
\text{val } s = "i = $i" // evaluates to "i = 10"
$$

#### • or an arbitrary expression in curly braces:

```
val s = "abc"val str = "$s.length is {S[s.length]''}/\ell evaluates to "abc.length is 3"
```
# String Templates

Templates are supported both inside **raw strings** and inside **escaped strings**.

```
val anInt = 10
val aString = "Value of anInt is ${anInt}\n"
val text = """
         > Tell me and I forget.
         > Teach me and I remember.
         > Involve me and I learn.
                                             \blacksquare Console \boxtimes> (Benjamin Franlkin)
          """.trimMargin(">")
                                             <terminated> Config - Main.kt [Java Applicati
                                             Value of anInt is 10
                                              Tell me and I forget.
print(aString)
                                              Teach me and I remember.
print(text)Involve me and I learn.
                                               (Benjamin Franlkin)
```
# String Templates

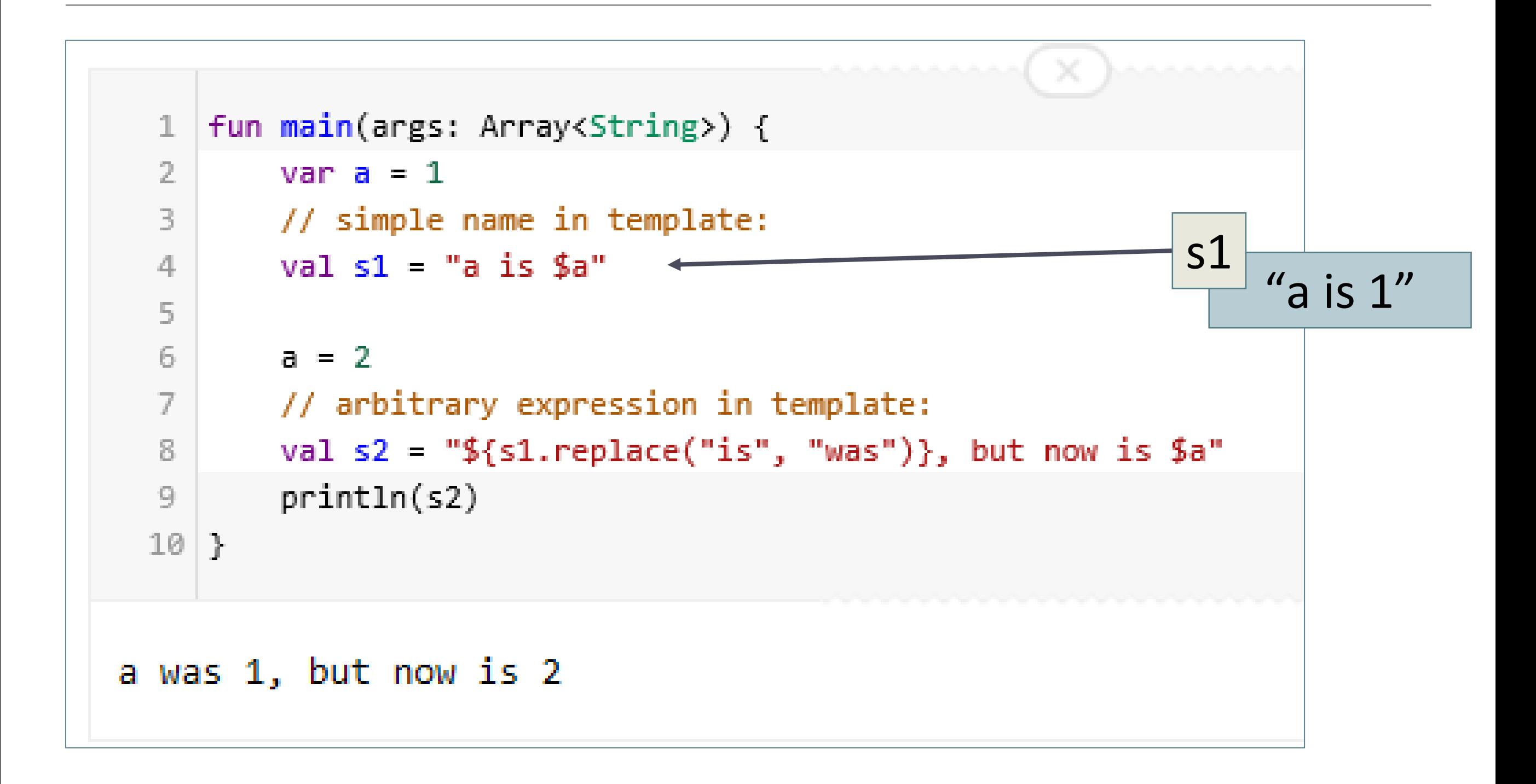

# Ranges

The in operator

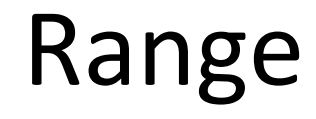

Check if a number is within a range using *in* operator:

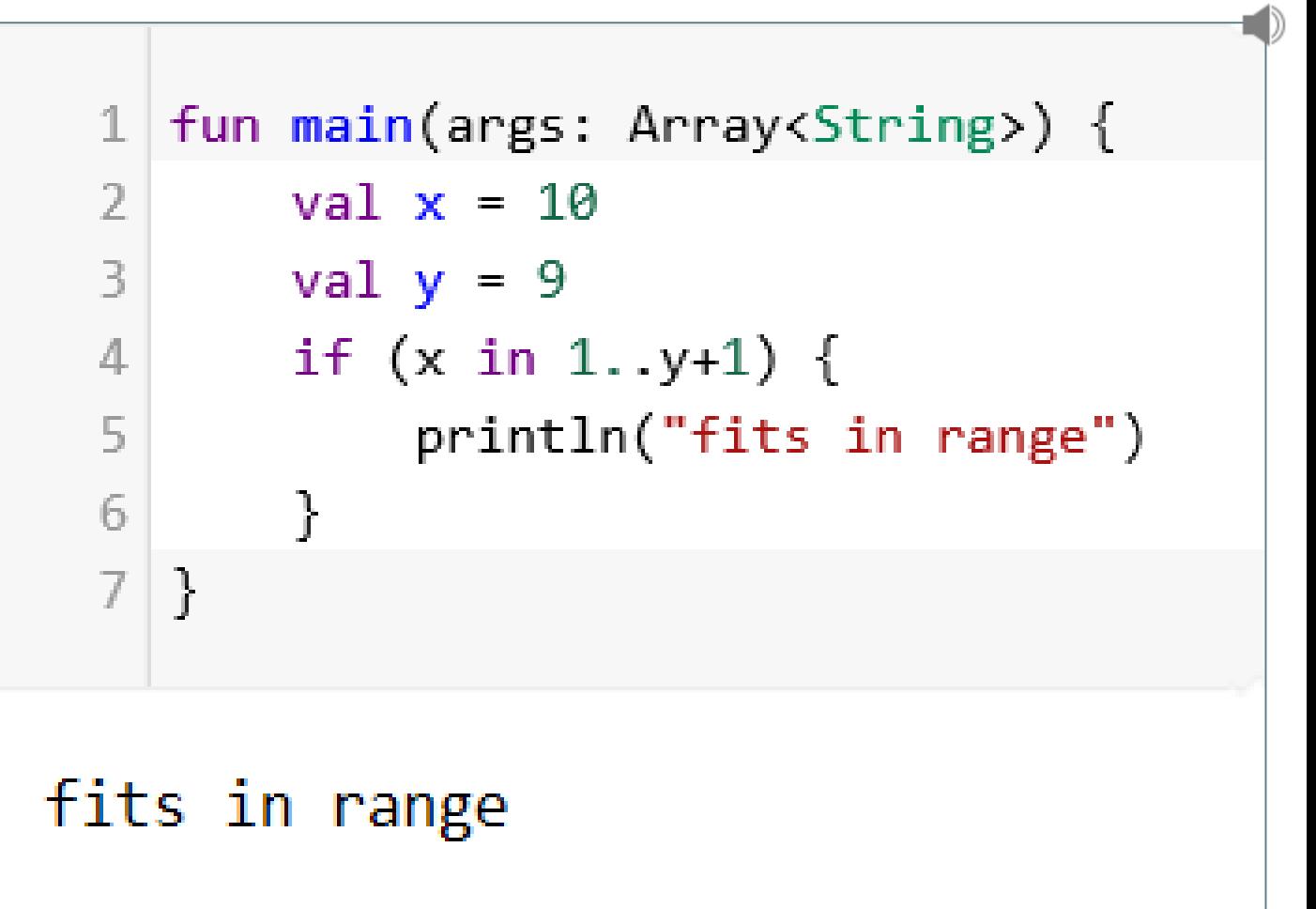

Check if a number is out of range:

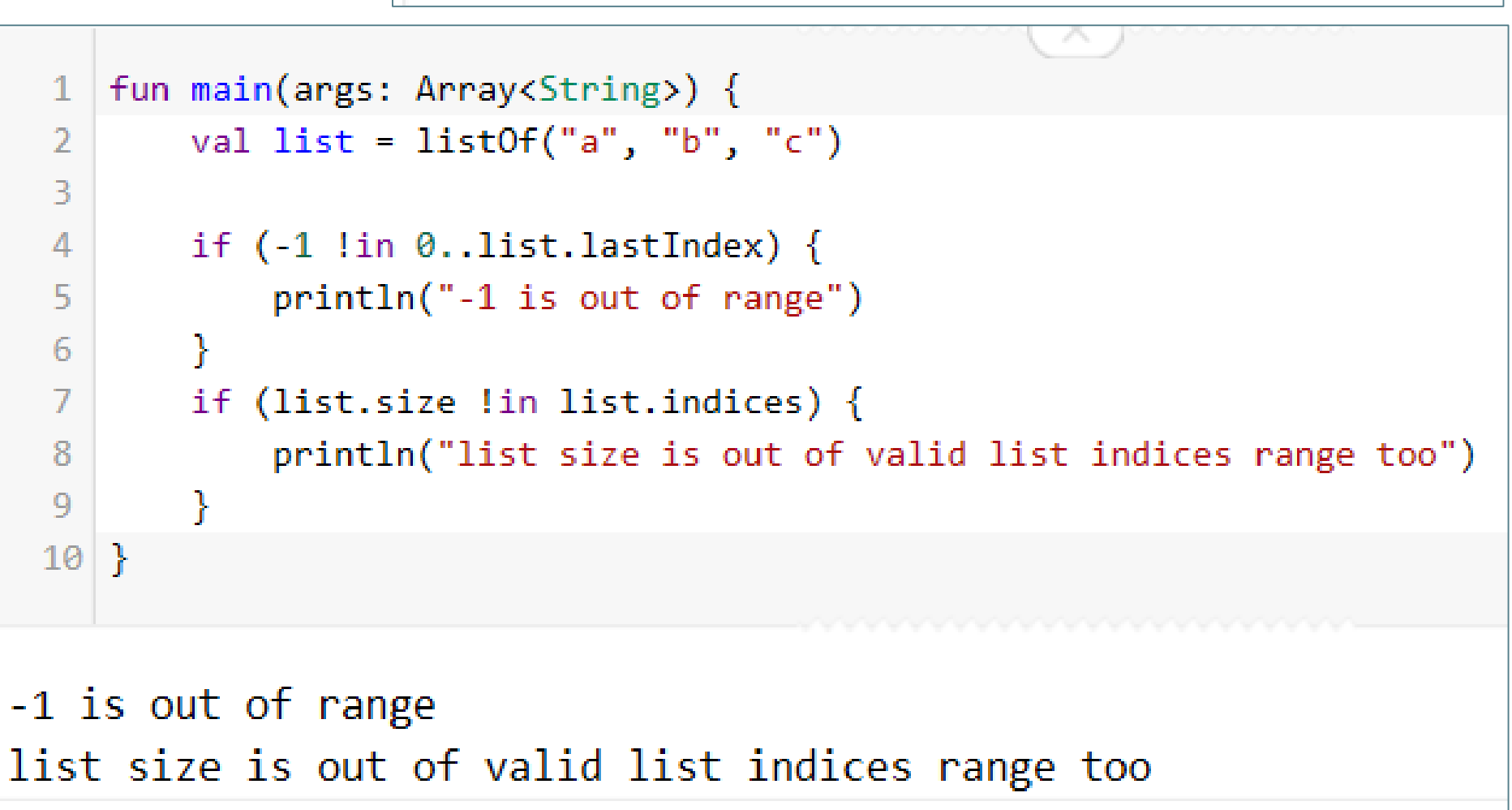

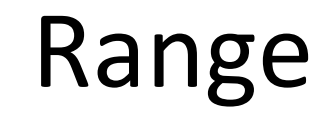

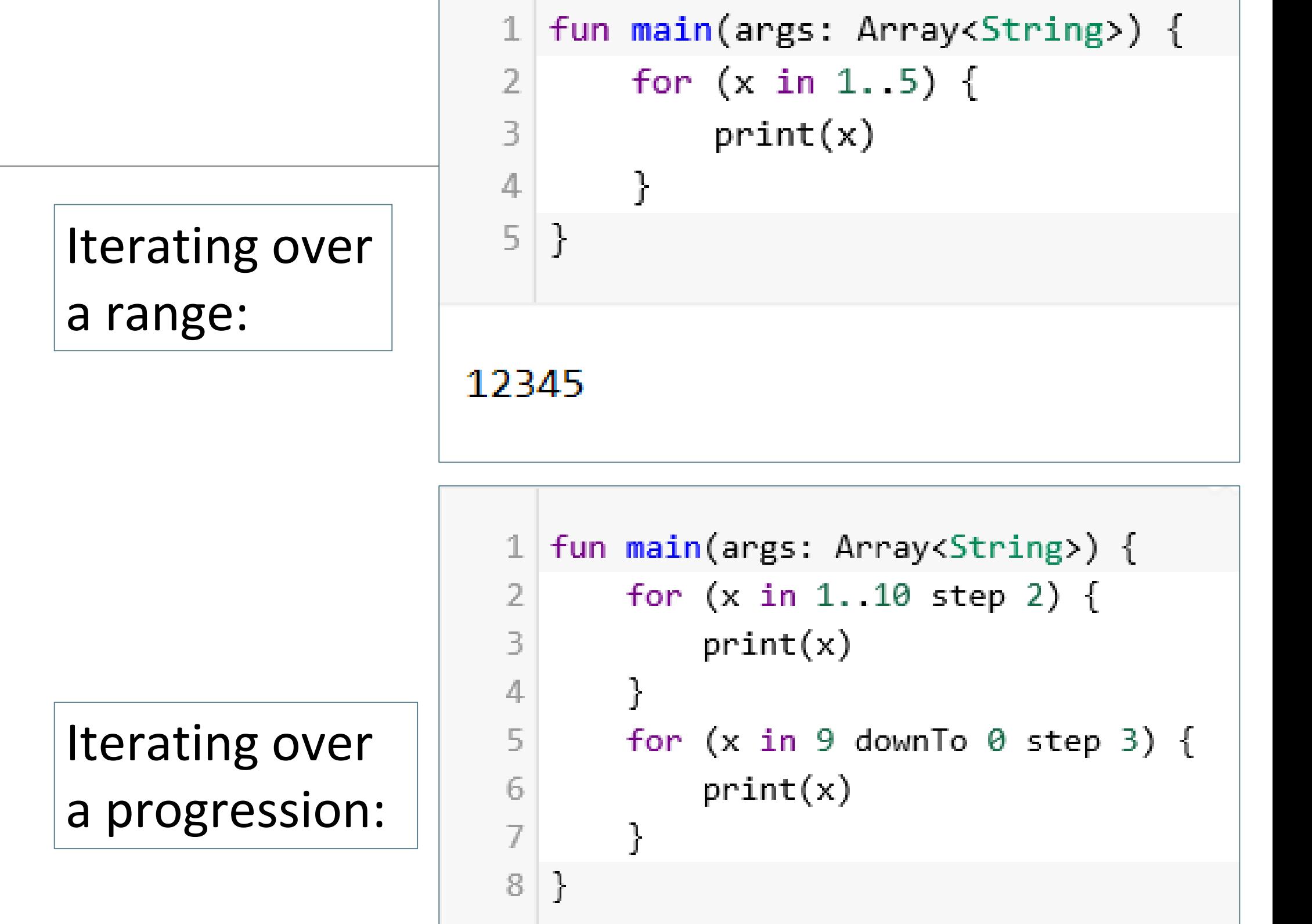

 $\Box$ 

135799630

# Type Checks & Casts

#### is and lis operators

```
fun main(args: Array<String>) { 
  val aString = "I am a String"
   if (aString is String) {
     println("String length is: ${aString.length}")
   }
   if (aString !is String) { // same as !(aString is String)
      print("Not a String")
   }
  else {
     println("String length is: ${aString.length}")
   }
}
```
#### **目 Console ⊠**

```
<terminated> Config - Main.kt [Java Application] C:\Program Files\Java\jre1.8.0_77\
String length is: 13
String length is: 13
```
 $\equiv$  ))

### Smart Casts (an example using if)

```
fun main(args: Array<String>) {
      demo ("I am a String")
      demo (12)
}
fun demo(x: Any) {
     if (x is String) {
         println(x.length) // x is automatically cast to String
     }
     else{
         println(x.javaClass)
     }
}\blacksquare Console \boxtimes<terminated> Config - Main.kt [Java Application] C:\Program Files\Java\jre1.8.0_77\bin\java\
            13
            class java.lang. Integer
```
#### Smart Casts (an example using when)

```
fun main(args: Array<String>) {
   demo (12)
   demo ("I am a String")
   demo (intArrayOf(1,2,3,4))
}
fun demo(x: Any) {
  when (x) {
       is Int -> println(x + 1)
       is String -> println(x.length + 1)
       is IntArray -> println(x.sum())
   }
```
**}**

 $\blacksquare$  Console  $\boxtimes$ <terminated> Config - Main.kt [Java Application] C:\P 13 14

```
10
```
# Null

Using nullable values and checking for null

# Null Safety

*In Kotlin, the type system distinguishes between references that can hold null (nullable references) and those that cannot (non-null references).*

The Kotlin compiler makes sure you don't, by accident, operate on a variable that is null.

A regular variable of type String can not hold null

**var** *a: String = "abc"* a = **null // syntax error**

Calling a method / accessing a property on variable a, is guaranteed not to cause an NullPointerException

**val l = a.***length*

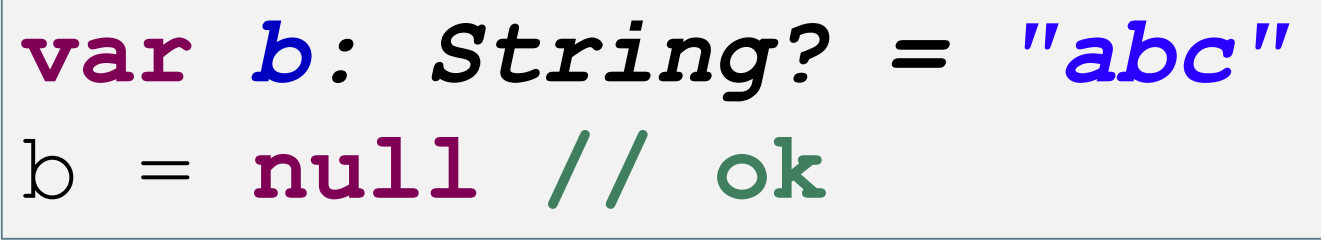

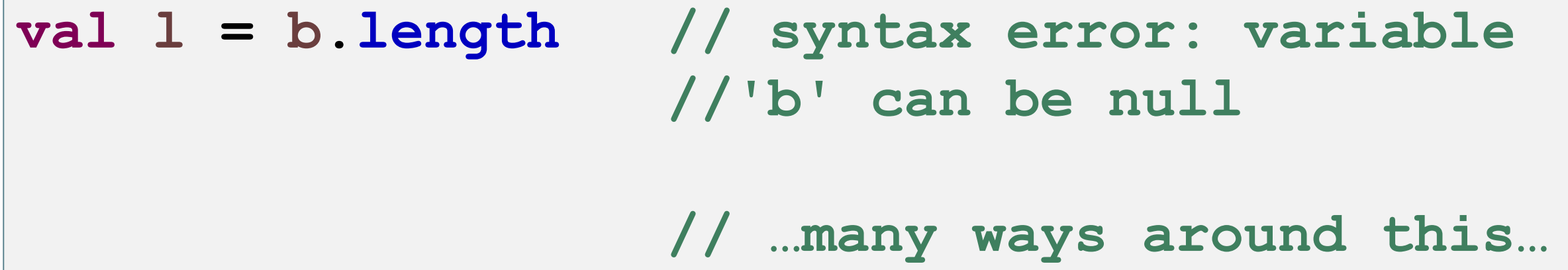

```
var b: String? = "abc"
b = null // ok
```
**Option 1:** you can explicitly check if b is null, and handle the two options separately:

**val l = if (b != null) b.length else -1**

```
var b: String? = "abc"
b = null // ok
```
**Option 2:** you can use the safe call operator ?. This returns **b.length** if **b** is not null, and null otherwise.

**b?.length**

:

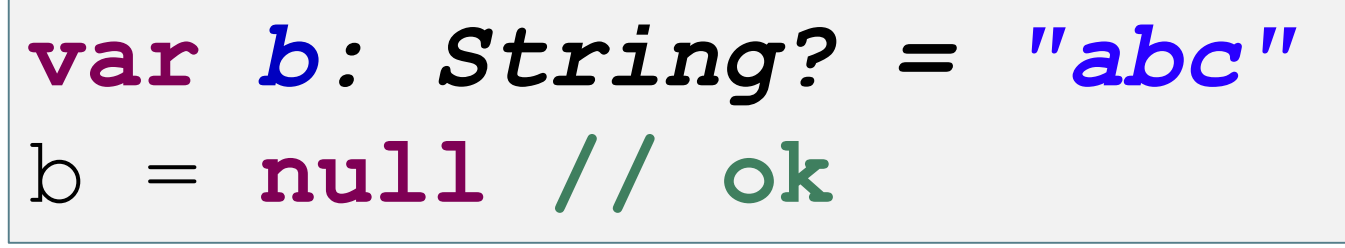

**Option 3:** you can use the **!!** Operator. This force a call to our method and will return a non-null value of **b** or throw an NPE if **b** is null. Use sparingly!

**val l = b!!.length**

#### Null Safety – The Elvis Operator, **?:**

:

When we have a nullable reference **r**, we can say:

"if **r** is not null, use it, otherwise use some non-null value **x** "

**val**  $\vert$ : Int = **if** (b  $\vert$ = **null**) b.length **else** -1

#### Null Safety – The Elvis Operator, **?:**

:

When we have a nullable reference **r**, we can say:

"if **r** is not null, use it, otherwise use some non-null value **x** "

**val**  $\vert$ : Int = **if** (b  $\vert$ = **null**) b.length **else** -1

Along with the complete if-expression, this can be expressed with the Elvis operator, written **?:**

**val** l = b?.length ?: -1

If the expression to the left of **?:** is not null, the elvis operator returns it, otherwise it returns the expression to the right.

A reference must be explicitly marked as nullable (i.e. ?) when null value is possible.

Return null if the return value does not hold an integer:

```
fun parseInt(str: String): Int? {
    11 \ldots
```
#### Comments

Single line, block, KDoc

#### Comments – single line and block comments

Just like Java and JavaScript, Kotlin supports end-of-line and block comments.

// This is an end-of-line comment

 $/*$  This is a block comment on multiple lines. \*/

Unlike Java, block comments in Kotlin can be nested.

#### Comments – KDoc (equivalent to JavaDoc)

```
子家来
* A group of *members*.
 变
* This class has no useful logic; it's just a documentation example.
 宴
* @param T the type of a member in this group.
* @property name the name of this group.
* @constructor Creates an empty group.
*class Group<T>(val name: String) {
    f**
     * Adds a [member] to this group.
     * @return the new size of the group.
     *fun add(member: T): Int { ... }
}
```
## Comments – KDoc

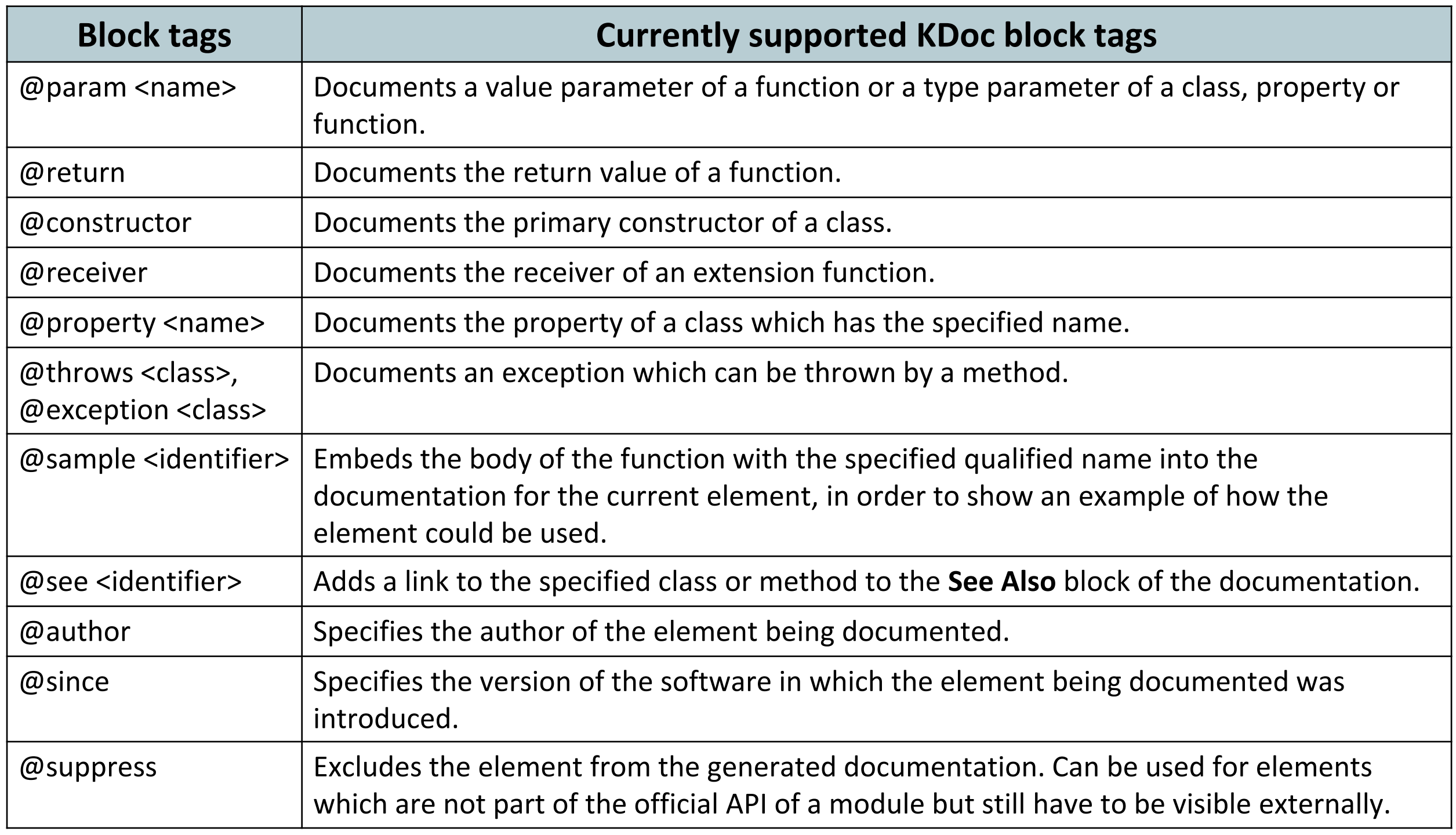

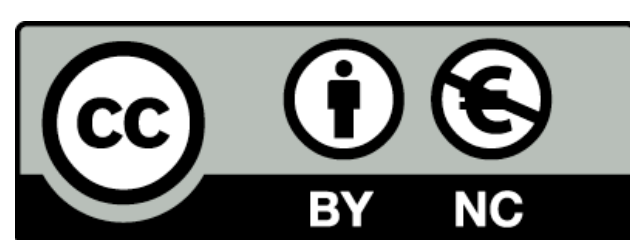

Except where otherwise noted, this content is licensed under a Creative Commons [Attribution-NonCommercial 3.0 License](http://creativecommons.org/licenses/by-nc/3.0/).

For more information, please see [http://creativecommons.org/licenses/by](http://creativecommons.org/licenses/by-nc/3.0/)nc/3.0/

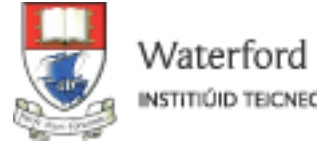

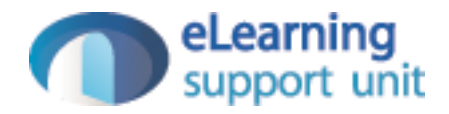